# **Basic Storage Offline applications**

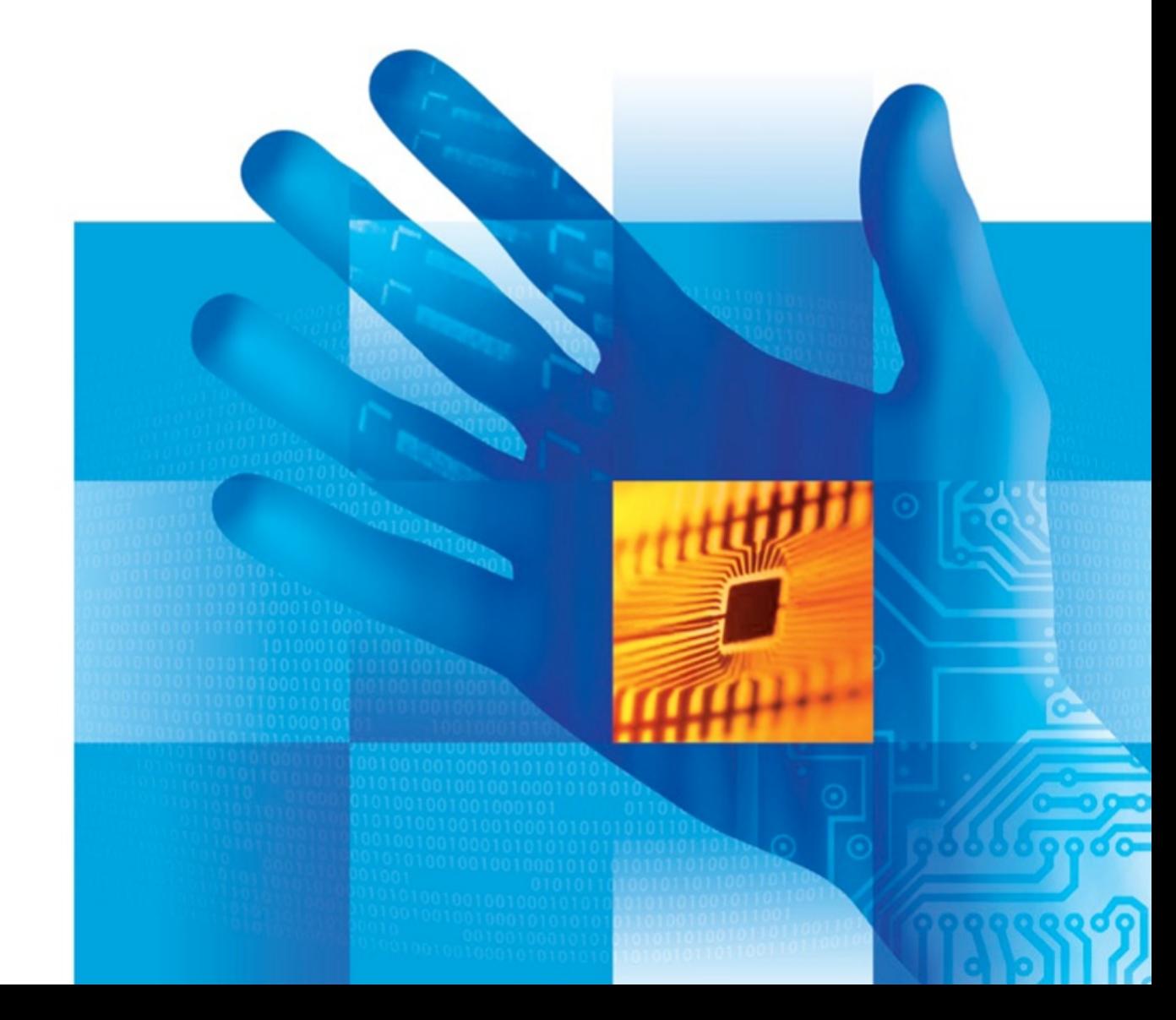

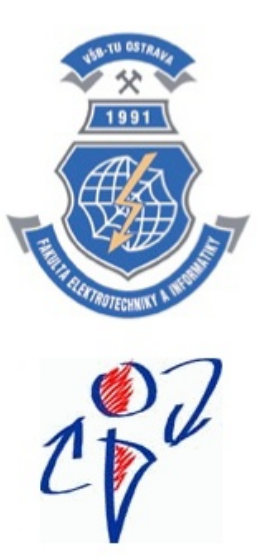

**TAMZ 1**

**Lab 3**

## **JS Object Notation (JSON)**

• Object is stored as a string using JavaScript syntax

- **Deval can be used, insecure** eval('(' + myJSONString + ')');
- Javascript-enabled value browsers following ECMAScript standard (2009) offer a way of encoding and decoding these objects via **JSON** object
	- JSON.**parse**(myString[, rev]);
		- $\bullet$  reviver function as  $2^{nd}$  arg.
	- JSON.**stringify**(myObject[, rep]);
		- $\bullet$  replacer function as  $2^{nd}$  arg.

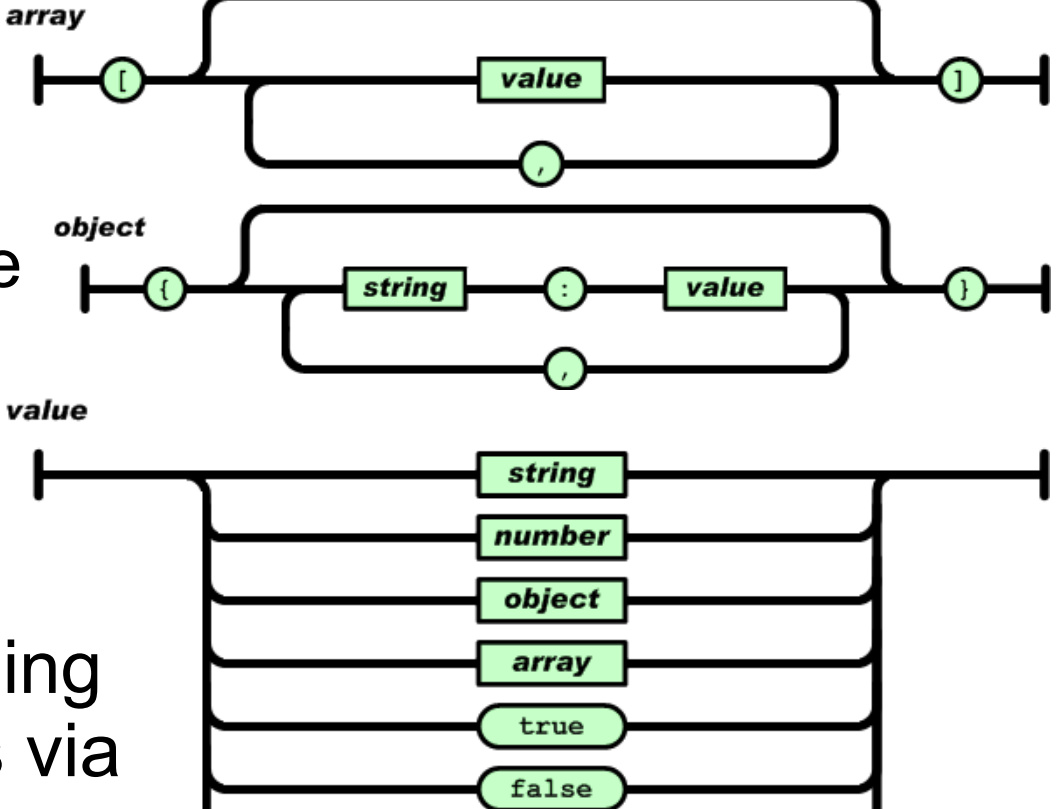

null

Images courtesy of: [http://json.org](http://json.org/)

### **Web Storage**

- Abused nowadays for usertracking, no easy way to display stored data, but main idea was to persist data inside a session and between sessions
	- $\bullet$  localStorage data without expiration date
	- **O** sessionStorage data for current browser session (lost after browser restart)

Everything stored as string key-value pairs in an object (must be converted to strings and back for non-string values – esp. objects and arrays)

// Really basic use for objects, using JSON if (typeof(Storage)!=="undefined"  $&&&\text{localStorage}$ != null) {...}

localStorage.conversions = JSON.stringify(conversions); conversions = JSON.parse(localStorage.conversions);

### **Storage interface**

Storage interface

Attributes

• length – number of elements in storage (readonly)

• Methods

key(*idx*) – returns string key for *idx*

getItem(*key*) – returns string value (*data*) for *key*

setItem(*key*, *data*) – stores *data* for *key* in the storage

- removeItem(*key)* deletes *data* for *key* from the storage
- $\bullet$  clear() clears the whole storage (removes everything)

• Storage event in DOM

● fired on each setItem(), removeItem() and clear()

*storage* event (key, oldvalue, newvalue, url, storage area)

■ Storage attributes in HTML document

localStorage, sessionStorage

■QUOTA\_EXCEEDED\_ERR – storing to already full storage

### **Web Storage examples**

#### • Persistent counter with local storage

 $\langle \text{div}\rangle$  Page display count in this browser:  $\langle \text{span}\rangle$  id="cnt">? $\langle \text{span}\rangle$  $\le$ script $>$ 

if (!localStorage.pageShows) { localStorage.pageShows =  $0;$  }

localStorage.pageShows = parseInt(localStorage.pageShows) + 1;

document.getElementById('cnt').textContent = localStorage.pageShows;

 $\langle$ script $\rangle$ 

• Removing an item from local storage localStorage.removeItem('pageShows');

• Removing all items session storage sessionStorage.clear();

```
Accessing all items in session storage
for (var i = 0; i < sessionStorage.length; i++) {
   var key=sessionStorage.key(i);
   document.writeln("K: " +key+ " V: "+sessionStorage.getItem(key));
}
```
### **Web Storage closing remarks**

• There are no methods to filter/sort/iterate the storage objects directly, but we can write our own

use .length and .key(id) in a *for* cycle like in the example

write a filter function used within the cycle

 $\bullet$  e.g. myfilter(key)  $\rightarrow$  true/false (include the item?)

**•** create an output array with the filtered result

provide a sort function which will be used to sort the array

**•** e.g. mysort(a, b)  $\rightarrow$  returns: -1 (a b), 0 (a == b), 1 (a > b) • Same origin policy is applied

Scripts having same protocol, host and port share storage

● We can use the data from other pages on server

- The ~5 megabyte limit is shared by these scripts!
- Security considerations, race conditions

we should use prefixing, e.g. **app.record**, encrypt data

**• Two basic approaches for storing all application data** 

 $\bullet$  Store everything in single key  $\times$  each item has its own key

### **Application cache**

- "Offline" or pre-cached pages defined in application manifest **Inside HTML** 
	- <html manifest="demo.appcache">
- **Cache manifest file MIME type** (e.g. demo.appcache) Content-Type: text/cache-manifest
- Contains CACHE MANIFEST, NETWORK:, FALLBACK: and newer SETTINGS: section CACHE MANIFEST
- **By default** SETTINGS is fast (use cached data when on-line)
- Comments in manifest
	- start with # (not first line!)
	- may be used to change the manifest & force reload of pages, unless they load with an error

• Cache size limit (~5MB)

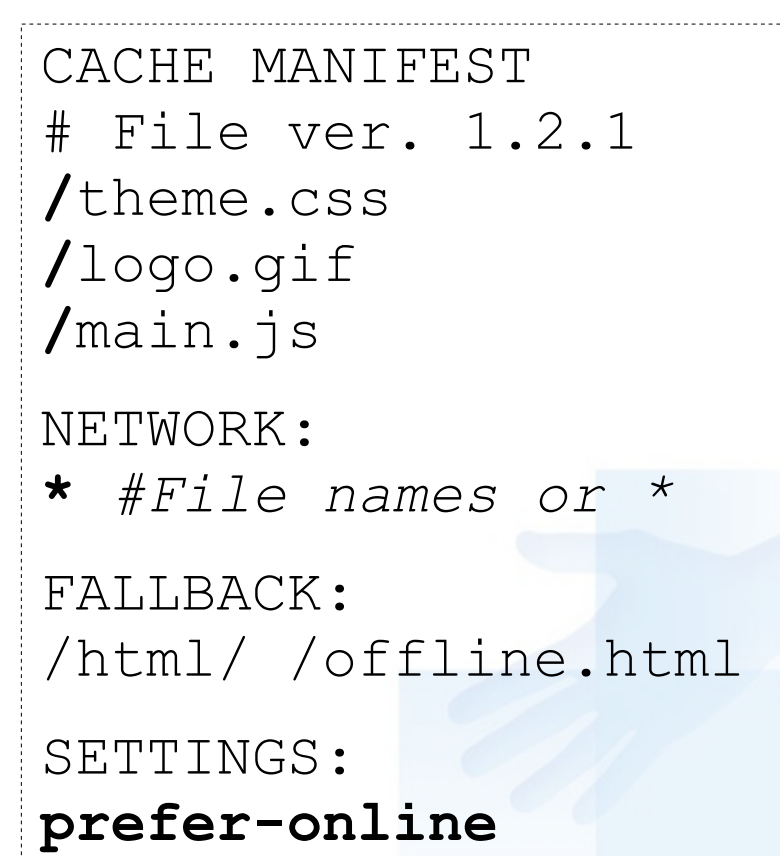

## **Task (1 point)**

Create an application containing persistent data, which will be saved and restored each time we will get back to the page

#### • Possible topics:

- Persistent textarea with history
	- contents of the textarea stored in sessionStorage
	- the history entries are stored in localStorage
- Configuration form or Personal information
	- password stored in sessionStorage (unsafe)
	- single/multi choice selections, text, slider, date stored in localStorage

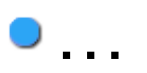